# **CS420 Assignment 3 Hints**

# **Ray Tracing**

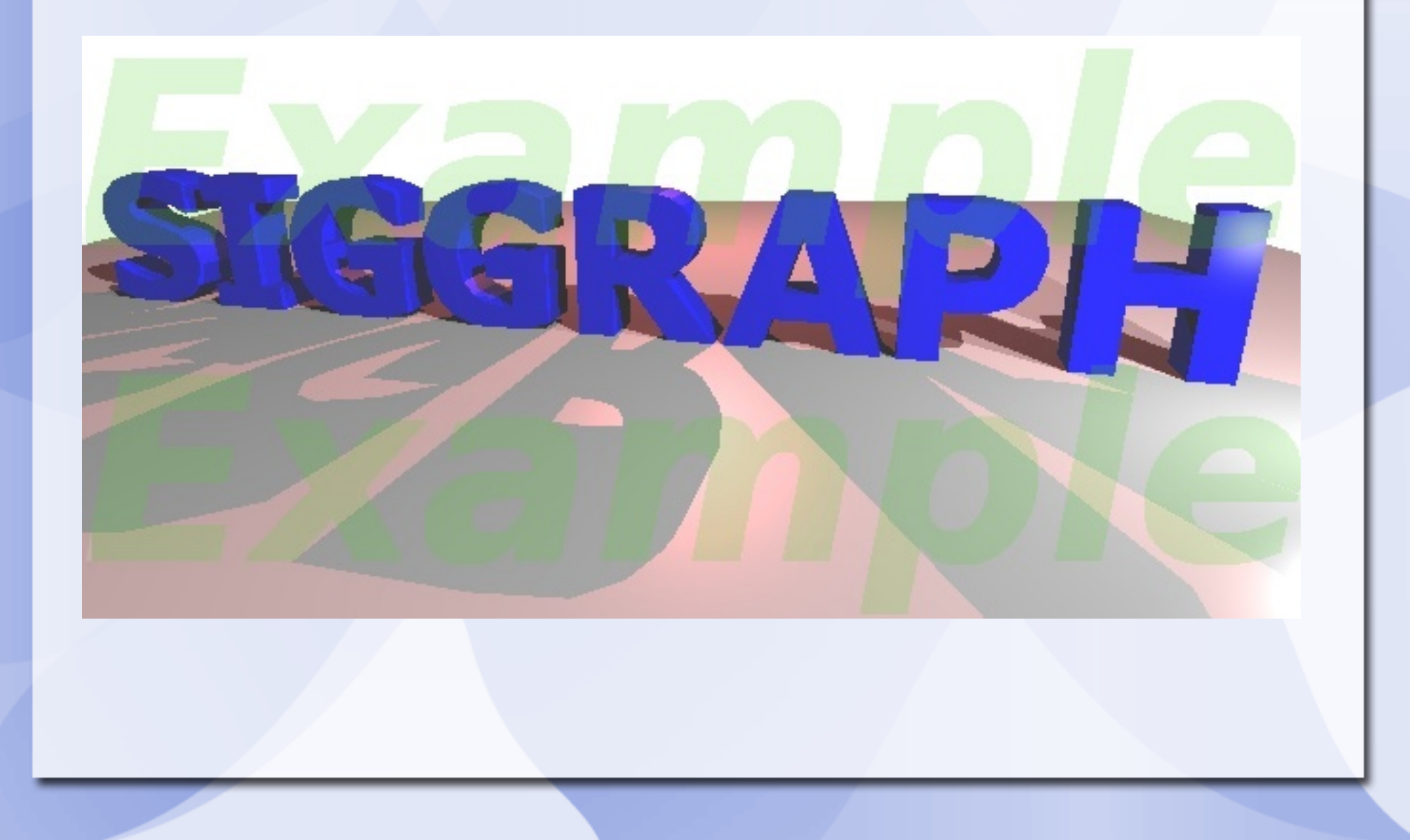

#### Step 1: send rays

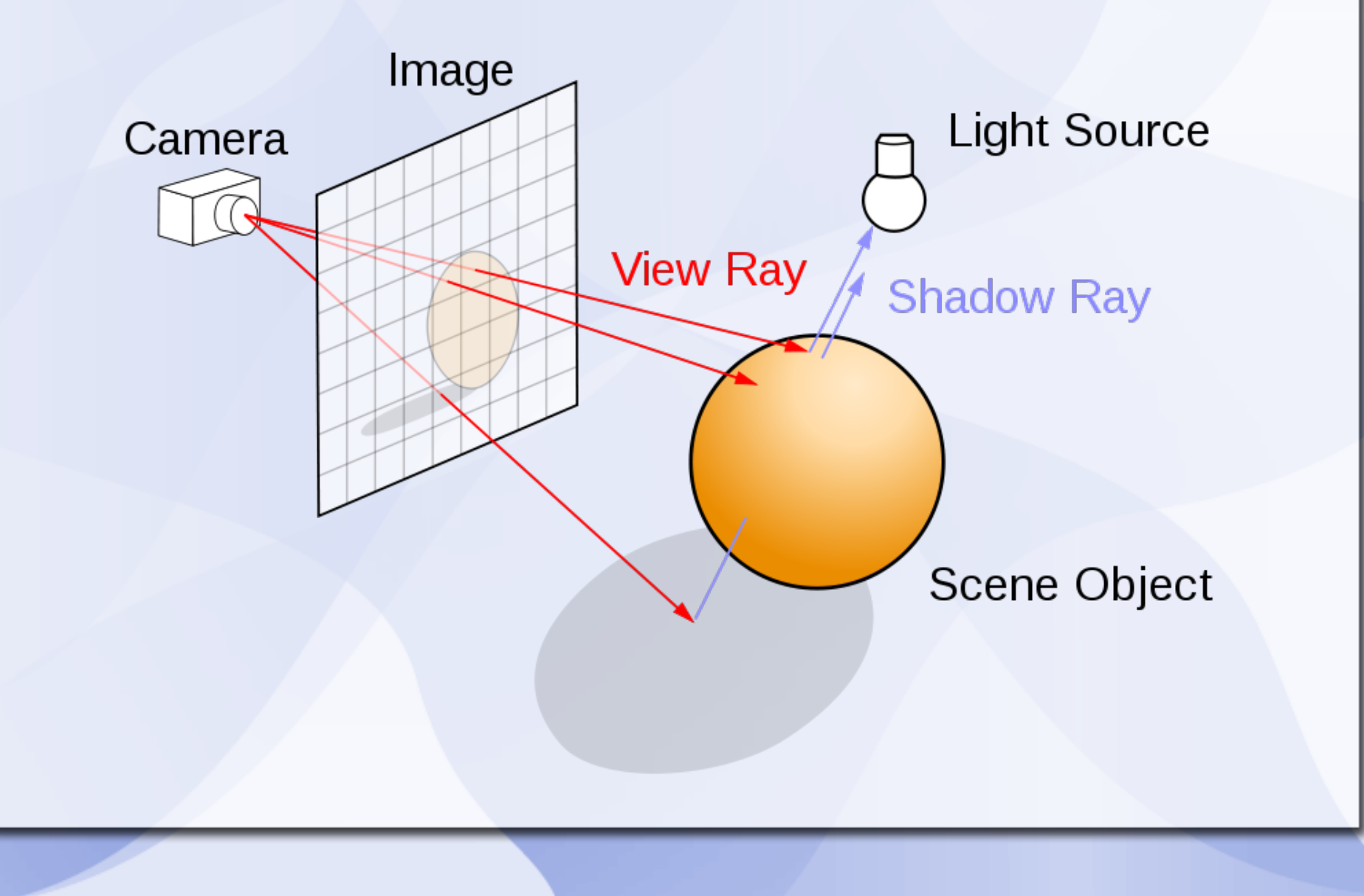

- Send out rays from camera position (0,0,0) pointing to -z
- Image size 640x480
	- For debugging, use smaller size
- Send out rays from camera position (0,0,0) pointing to -z
- Image size 640x480
	- For debugging, use smaller size

### **Step 2: Intersect with scene**

- Sphere & triangle
- Analytical solution

## **Debugging**

- Do step by step
	- Intersect with sphere, test code
	- Intersect with triangle, test code
	- Compute sphere color, test code
	- Compute triangle color, test code

## **Tips**

- $\bullet$  Ensure B != 0 when dividing A / B
- Before calling sqrt $(x)$ , make sure  $x \ge 0$
- Remember to normalize the direction vector
- Remember to check len(dir) != 0 before dividing by the length

## **Tips**

- Distinguish between normals:
	- normal of a triangle
	- vertex normal
	- normal interpolated from vertex normals

## **Tips**

 Floating-point operations not accurate: When computing shadow rays, use: A  $a^a \circ cC \cup \hat{E}$ A $\cup D$  < A $a^a \circ cC \cup \hat{E}$ Alai  $\circ$  @c $C \cup T$   $\circ$   $a^b$   $A$   $A$ 

Otherwise, artifacts appear… (see next image)

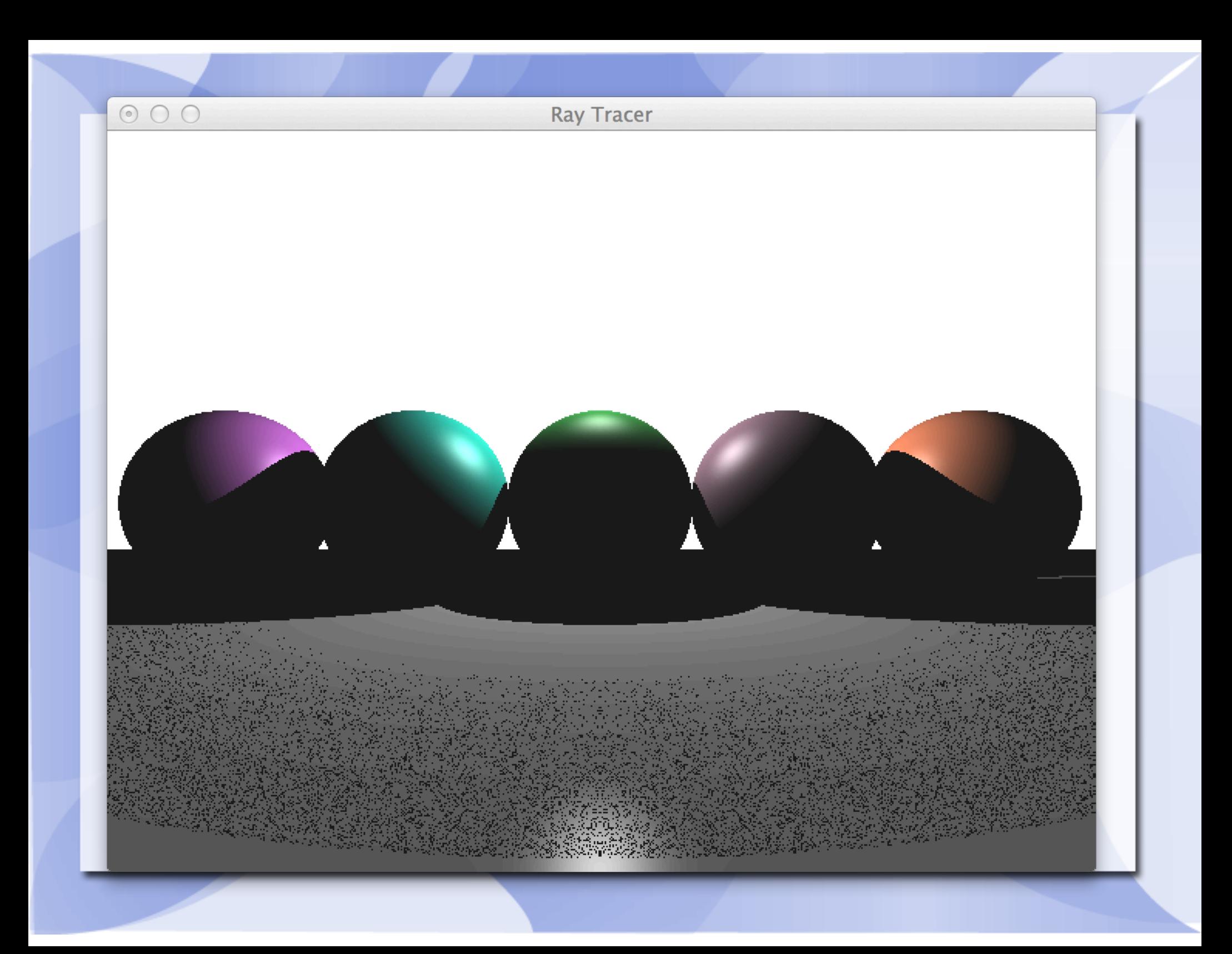

#### **Extra Credits**

- Super-sampling
	- anti-aliasing
	- can do adaptively: if some region is smooth, no need to super sampling
- **Ray tracing**

(1-ks)\*localPhongColor + ks\*colorOfReflectedRay

You can also add refraction

## **Extra Credit (Cont'd)**

- Animation
- Soft shadows
- Parallel computing for faster rendering
	- OpenMP: utilize multi-core CPUs
	- Cuda: use GPU to do parallel computing